\_\_\_\_\_\_\_\_\_\_\_\_\_\_\_\_\_\_\_\_\_\_\_\_\_\_\_\_\_\_\_\_\_\_\_\_\_

## *ENLACES*

*Coriolis:* En esta página podremos simular el montaje de nuestra nave para saber cuanto nos gastaremos, la energía que nos consumirá, etc.

coriolis.edcd.io/

*EDDB:* [Aquí pod](https://coriolis.edcd.io/)remos buscar en que estaciones venden determinada nave, los módulos que necesitamos o bien mercancías.

eddb.io/station

[Comunidad hisp](https://eddb.io/station)ana de Elite Dangerous: Información sobre el juego, dudas...

eliteesp.es/

============================================================================

Re: Enlaces de interés y tutoriales. Publicado por CeltiberoLeonidas - 10 Abr 2017 15:32

\_\_\_\_\_\_\_\_\_\_\_\_\_\_\_\_\_\_\_\_\_\_\_\_\_\_\_\_\_\_\_\_\_\_\_\_\_

Buenas tarde.

Os voy a explicar como he conseguido que en el Elite Dangerous me funcione la funcion track para que la vista del piloto la orientemos con los movimientos de nuestra cabeza.

Lo primero que necesitamos en una WebCam, ya sea la que suelen traer los portatiles o la que puedes enchufar en un PC.

Despues debemos bajarnos el programa FaceTrackNoir. A diferencia de otros programas de track, este no se basa en puntos de luz o de infrarrojos. sino que lo que detecta el programa es nuestra cara (ojos, nariz y boca) y como cambian al mover la cabeza.

Podeis descargar la version que yo tengo aqui: mega.nz/# !p7gXQbRD!6PCCnnh45LFV4rQaWgaqKy0 Y5TSqHNqr53teH2X9xBs

A parte del programa, vamos a necesitar unos archivos, estos hacen que el programa detecte el juego y viceversa, asi los movimientros de nuestra cabeza pasan al juego a traves de FaceTrackNoir.

Estos archivos los decargais aqui: mega.nz/# !cupHIIiT!quF599QGF9L21m1DoGhprKeqCJK1ecoW1C W00N3cm3A

Los archivos correctos a poner varian si tienes el Elite Dangerous normal, o si tienes tambien la expansion Horizons.

Por lo tanto debeis elegir la carpeta que corresponda a vuestra version e introducid esos archivos en : C:Program Files (x86)Abbequerque IncFaceTrackNoIRSettings

Seria conveniente que guardeis los originales en algun sitio por si acaso.

Una vez que habeis hecho esto, iniciamos el FaceTrackNoir.

Alli vemos lo siguiente:

## **Foro del Castillo Celtíbero - Clan Celtíberos - Saga Total War, web v 5.1**

Generado el: 9 May, 2024, 17:36

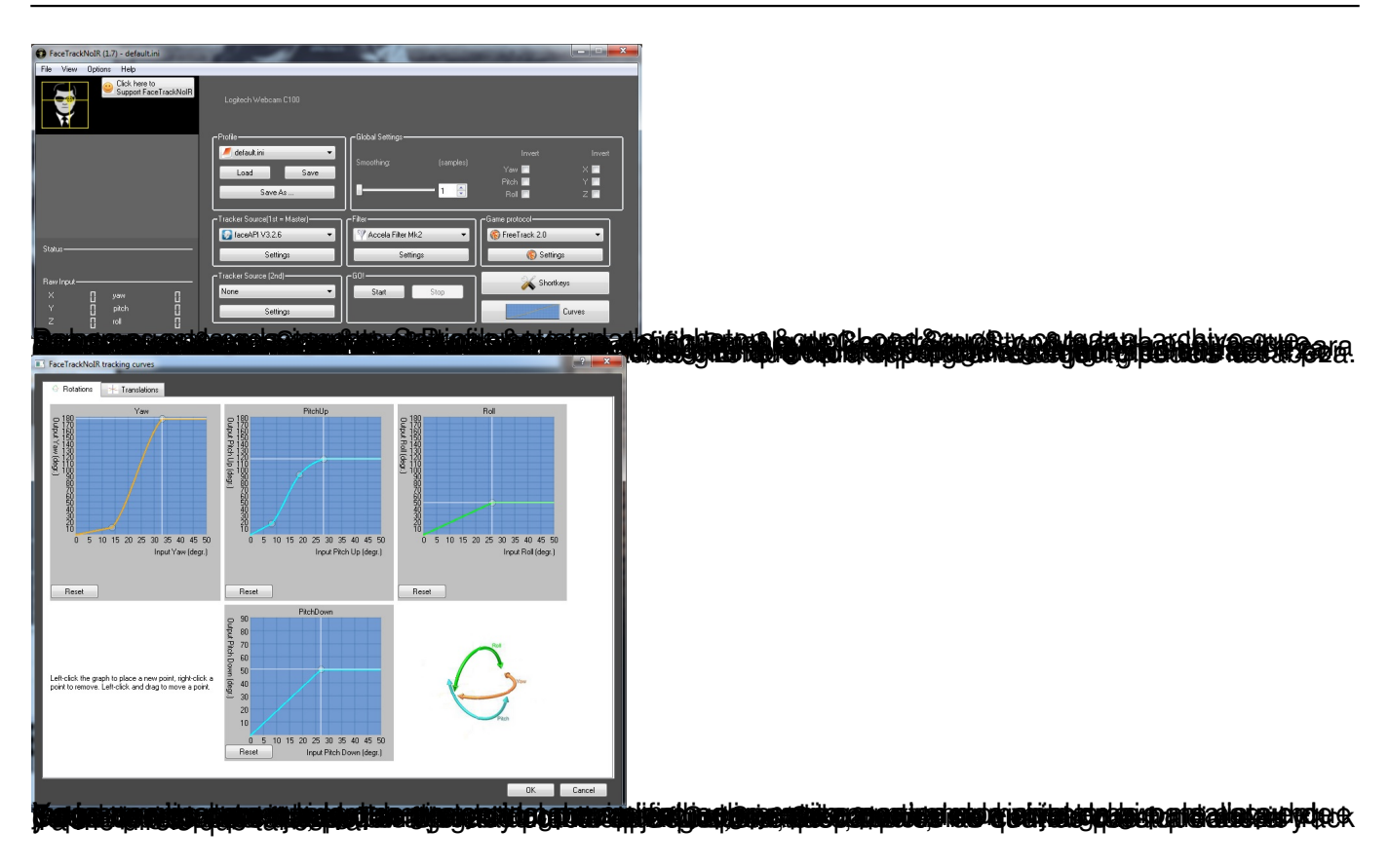

Re: Enlaces de interés y tutoriales. Publicado por CeltíberoClearco - 10 Abr 2017 18:38

Pues nada ..... otro para la colección.

\_\_\_\_\_\_\_\_\_\_\_\_\_\_\_\_\_\_\_\_\_\_\_\_\_\_\_\_\_\_\_\_\_\_\_\_\_

Gracias por lo del track, Leo. Estos dias lo pruebo.... aunque sin las bombillitas en la cabeza, pierde toda la gracia.

========================

============================================================================

Re: Enlaces de interés y tutoriales. Publicado por CeltiberoLeonidas - 10 Abr 2017 23:11

\_\_\_\_\_\_\_\_\_\_\_\_\_\_\_\_\_\_\_\_\_\_\_\_\_\_\_\_\_\_\_\_\_\_\_\_\_

\_\_\_\_\_\_\_\_\_\_\_\_\_\_\_\_\_\_\_\_\_\_\_\_\_\_\_\_\_\_\_\_\_\_\_\_\_

He editado el enlace de los archivos por que Estratega me dijo que no estaban los del Horizons, ahora si deberian estar.

============================================================================

Re: Enlaces de interés y tutoriales. Publicado por CeltíberoKeke - 17 Abr 2017 12:57

Hace poco tire una webcam antigua poeque hace siglos que no la usaba para nada...

Me cachis en la mar!

============================================================================

Re: Enlaces de interés y tutoriales. Publicado por CeltiberoLeonidas - 18 Abr 2017 18:34

\_\_\_\_\_\_\_\_\_\_\_\_\_\_\_\_\_\_\_\_\_\_\_\_\_\_\_\_\_\_\_\_\_\_\_\_\_

Resperto al Track, una vez jugado deciros que el 99% del juego no es necesario usarlo, solamente en combate es mas conveniente usarlo, por eso yo lo paro cuando no estoy combatiendo o no tengo previsto hacerlo.

Luego hay naves a las que el Track no se le saca partido, por ejemplo en la Viper MKIV, ya que tiene unos ventanares mas bien pequeños y aunque miremos hacia los lados o hacia arriba, no nos dejara ampliar mucho aunque si un poco la vision.

El la Sidewinder o en la Vulture, si que he notado que es mas util debido a lo amplios que son los cristales de la cabina.

Un saludo.

============================================================================